, tushu007.com

#### <<AutoCAD 2009

 $<<$ AutoCAD 2009

- 13 ISBN 9787561232811
- 10 ISBN 7561232810

出版时间:2011-12

页数:230

PDF

更多资源请访问:http://www.tushu007.com

, tushu007.com

# <<AutoCAD 2009

w \* \* \* \* AutoCAD2009 "十二五"计算机规划教材,主要内容包括AutocAD基础知识、图层的管理与控制、辅助绘图工具、

\* \* \* \* \* AutoCAD2009

# , tushu007.com

# <<AutoCAD 2009

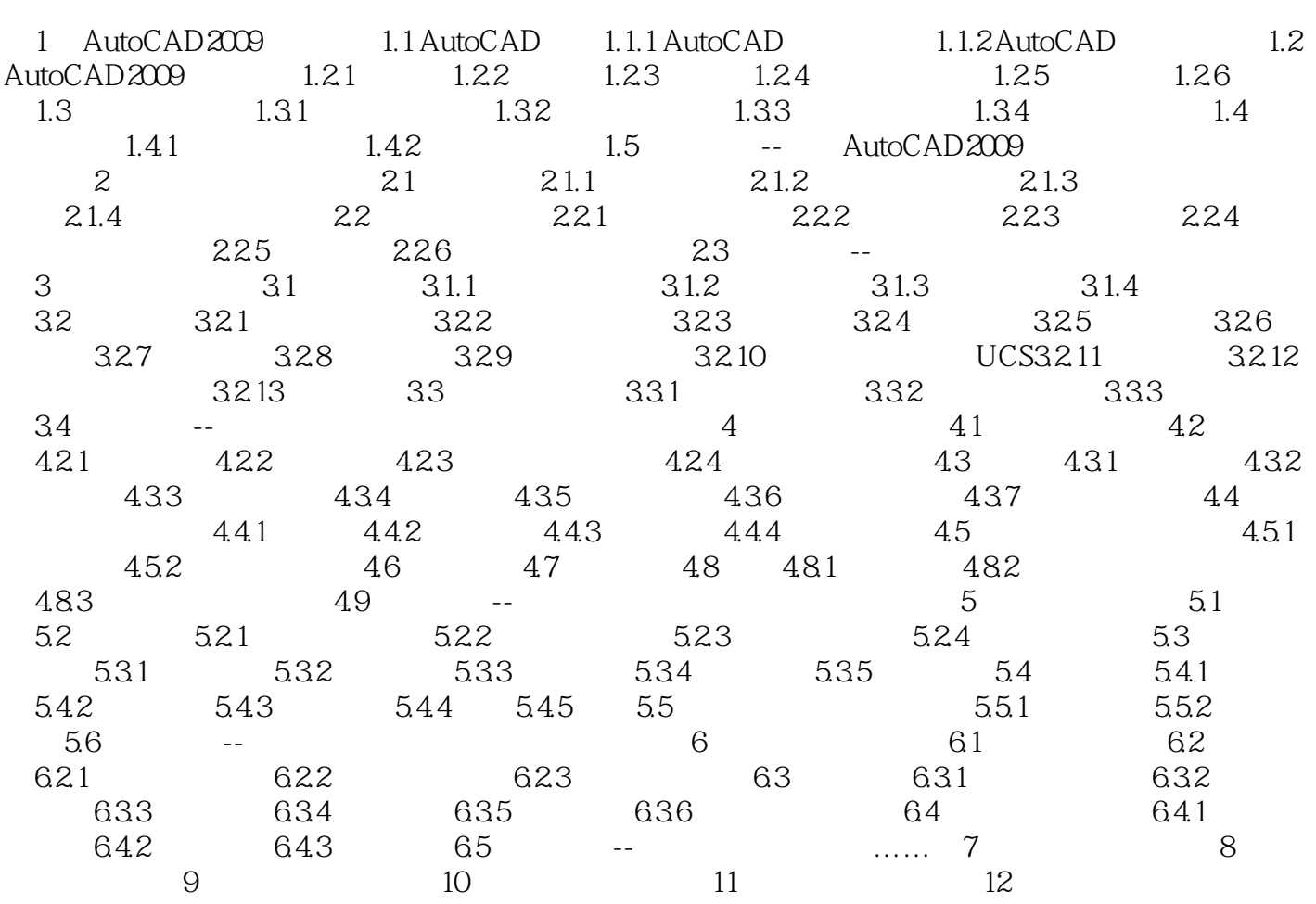

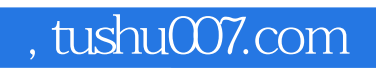

# <<AutoCAD 2009

本站所提供下载的PDF图书仅提供预览和简介,请支持正版图书。

更多资源请访问:http://www.tushu007.com